## $2007$  PDF

https://www.100test.com/kao\_ti2020/232/2021\_2022\_\_E6\_B2\_B3\_ E5\_8D\_97\_E9\_AB\_98\_E4\_c65\_232463.htm

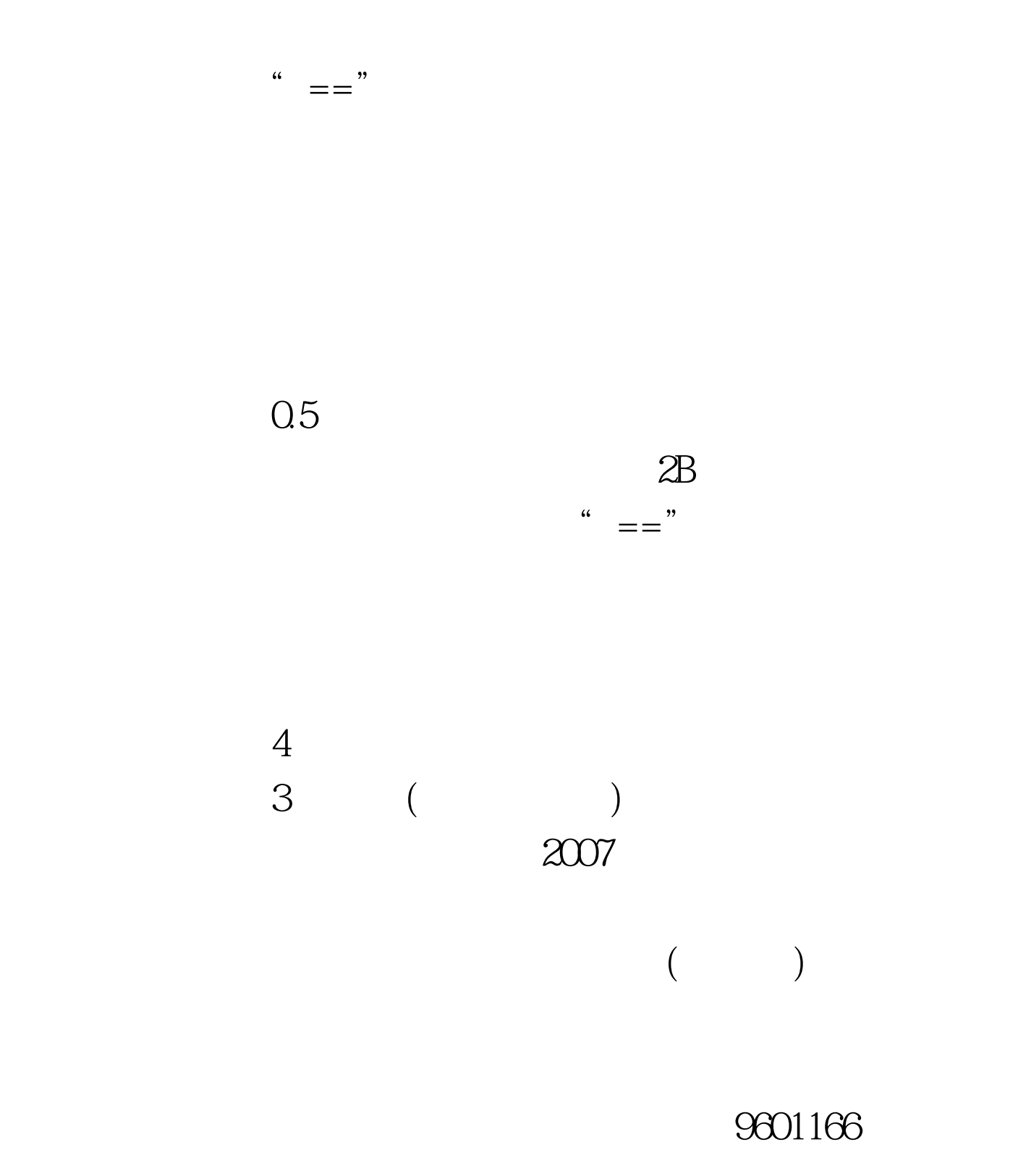

 $100Test$ www.100test.com